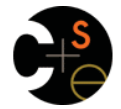

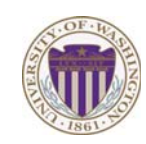

#### CSE341: Programming Languages

## Lecture 22 OOP vs. Functional Decomposition; Adding Operators & Variants; Double-Dispatch

Dan Grossman Winter 2013

# *Breaking things down*

- In functional (and procedural) programming, break programs down into functions that perform some operation
- In object-oriented programming, break programs down into classes that give behavior to some kind of data

#### This lecture:

- These two forms of *decomposition* are so exactly opposite that they are two ways of looking at the same "matrix"
- Which form is "better" is somewhat personal taste, but also depends on how you expect to *change/extend software*
- For some operations over two (multiple) arguments, functions and pattern-matching are straightforward, but with OOP we can do it with *double dispatch* (multiple dispatch)

Winter 2013 CSE341: Programming Languages 2

#### *The expression example*

Well-known and compelling example of a common *pattern*:

- Expressions for a small language
- Different variants of expressions: ints, additions, negations, …
- Different operations to perform: **eval**, **toString**, **hasZero**, …

#### Leads to a matrix (2D-grid) of variants and operations

– Implementation will involve deciding what "should happen" for each entry in the grid *regardless of the PL* 

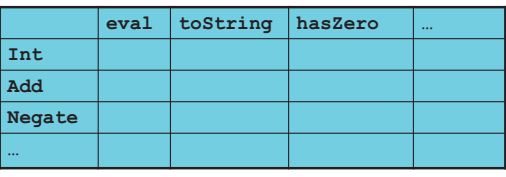

Winter 2013 winter 2013 CSE41: Programming Languages 31: Programming Languages 31: Programming Languages 31: Programming Languages 31: Programming Languages 31: Programming Languages 31: Programming Languages 31: Programming Languages

# *Standard approach in OOP*

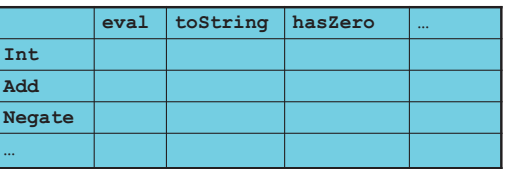

- Define a *class*, with one *abstract method* for each operation – (No need to indicate abstract methods if dynamically typed)
- Define a *subclass* for each variant
- So "fill out the grid" via one class per row with one method implementation for each grid position
	- Can use a method in the superclass if there is a default for multiple entries in a column

#### [See the Ruby and Java code]

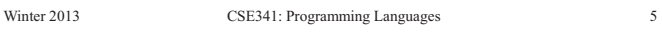

## *Standard approach in ML*

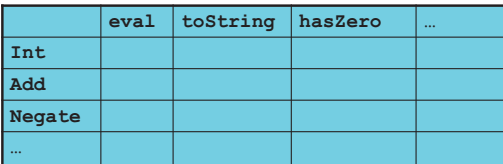

- Define a *datatype*, with one *constructor* for each variant – (No need to indicate datatypes if dynamically typed)
- "Fill out the grid" via one function per column
	- Each function has one branch for each column entry
	- Can combine cases (e.g., with wildcard patterns) if multiple entries in column are the same

[See the ML code]

Winter 2013

winter 2013 CSE441: Programming Languages 431: Programming Languages 44: Programming Languages 44: Programming Languages 4: Programming Languages 4: Programming Languages 4: Programming Languages 4: Programming Languages 4

## *A big course punchline*

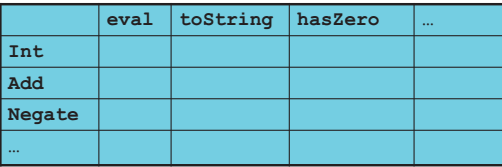

- FP and OOP often doing the same thing in *exact* opposite way – Organize the program "by rows" or "by columns"
- Which is "most natural" may depend on what you are doing (e.g., an interpreter vs. a GUI) or personal taste
- Code layout is important, but there is no perfect way since software has many dimensions of structure
- Tools, IDEs can help with multiple "views" (e.g., rows / columns) Winter 2013  $\overline{6}$

winter 2013 Companies for the extension of the companies for the companies of the companies of the companies of the companies of the companies of the companies of the companies of the companies of the companies of the comp

 $\overline{\phantom{a}}$ 

 $\overline{\mathbf{3}}$ 

## *Extensibility*

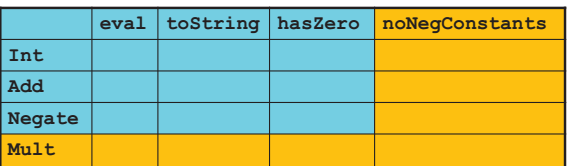

- For implementing our grid so far, SML / Racket style usually by column and Ruby / Java style usually by row
- But beyond just style, this decision affects what (unexpected?) software *extensions* need not change old code
- Functions [see ML code]:
	- Easy to add a new operation, e.g., **noNegConstants**
	- Adding a new variant, e.g., **Mult** requires modifying old functions, but ML type-checker gives a to-do list if original code avoided wildcard patterns

Winter 2013 CSE341: Programming Languages 7

## *The other way is possible*

- Functions allow new operations and objects allow new variants without modifying existing code *even if they didn't plan for it*
	- Natural result of the decomposition

#### *Optional:*

- Functions can support new variants somewhat awkwardly "if they plan ahead"
	- *Not explained here: Can use type constructors to make datatypes extensible and have operations take function arguments to give results for the extensions*
- Objects can support new operations somewhat awkwardly "if they plan ahead"
	- *Not explained here: The popular Visitor Pattern uses the double-dispatch pattern to allow new operations "on the side"*

Winter 2013 Winter 2013 CSE341: Programming Languages 9

#### *Binary operations*

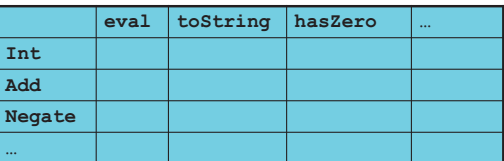

- Situation is more complicated if an operation is defined over multiple arguments that can have different variants
	- Can arise in original program or after extension
- Function decomposition deals with this much more simply…

#### *Extensibility*

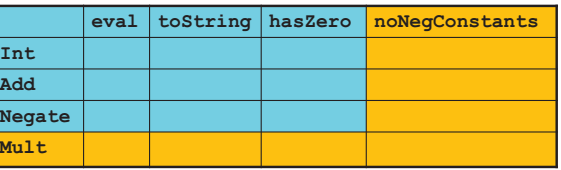

- For implementing our grid so far, SML / Racket style usually by column and Ruby / Java style usually by row
- But beyond just style, this decision affects what (unexpected?) software *extensions* are easy and/or do not change old code

#### • Objects [see Ruby code]:

- Easy to add a new variant, e.g., **Mult**
- Adding a new operation, e.g., **noNegConstants** requires modifying old classes, but Java type-checker gives a to-do list if original code avoided default methods

Winter 2013 CSE341: Programming Languages 8 (2013) Programming Languages 8 (2013) Programming Languages 8 (2013)

## *Thoughts on Extensibility*

- Making software extensible is valuable and hard
	- If you know you want new operations, use FP
	- If you know you want new variants, use OOP
	- If both? Languages like Scala try; it's a hard problem
	- Reality: The future is often hard to predict!
- Extensibility is a double-edged sword
	- Code more reusable without being changed later
	- But makes original code more difficult to reason about locally or change later (could break extensions)
	- Often language mechanisms to make code *less* extensible (ML modules hide datatypes; Java's **final** prevents subclassing/overriding)

Winter 2013

winter 2013 CSE441: Programming Languages 10

 $10$ 

# *Example*

To show the issue:

- Include variants **String** and **Rational**
- (Re)define **Add** to work on any pair of **Int**, **String**, **Rational** 
	- Concatenation if either argument a **String**, else math

Now just defining the addition operation is a *different* 2D grid:

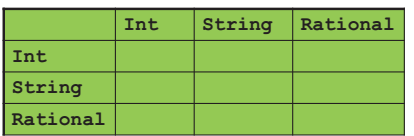

## *ML Approach*

Addition is different for most **Int**, **String**, **Rational** combinations – Run-time error for non-value expressions

Natural approach: pattern-match on the pair of values – For *commutative* possibilities, can re-call with **(v2,v1)** 

```
Winter 2013 CSE341: Programming Languages 13
fun add_values (v1,v2) = 
  case (v1,v2) of 
      (Int i, Int j) => Int (i+j)
     | (Int i, String s) => String (Int.toString i ^ s)
     | (Int i, Rational(j,k)) => Rational (i*k+j,k) 
 | (Rational _, Int _) => add_values (v2,v1) 
 | … (* 5 more cases (3*3 total): see the code *) 
fun eval e = 
  case e of 
 … 
   | Add(e1,e2) => add_values (eval e1, eval e2)
```
# *Example*

To show the issue:

- Include variants **String** and **Rational**
- (Re)define **Add** to work on any pair of **Int**, **String**, **Rational** 
	- Concatenation if either argument a **String**, else math

Now just defining the addition operation is a *different* 2D grid:

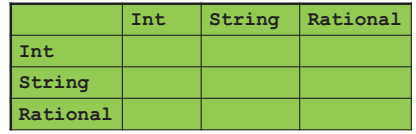

Worked just fine with functional decomposition -- what about OOP…

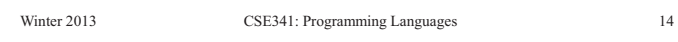

## *First try*

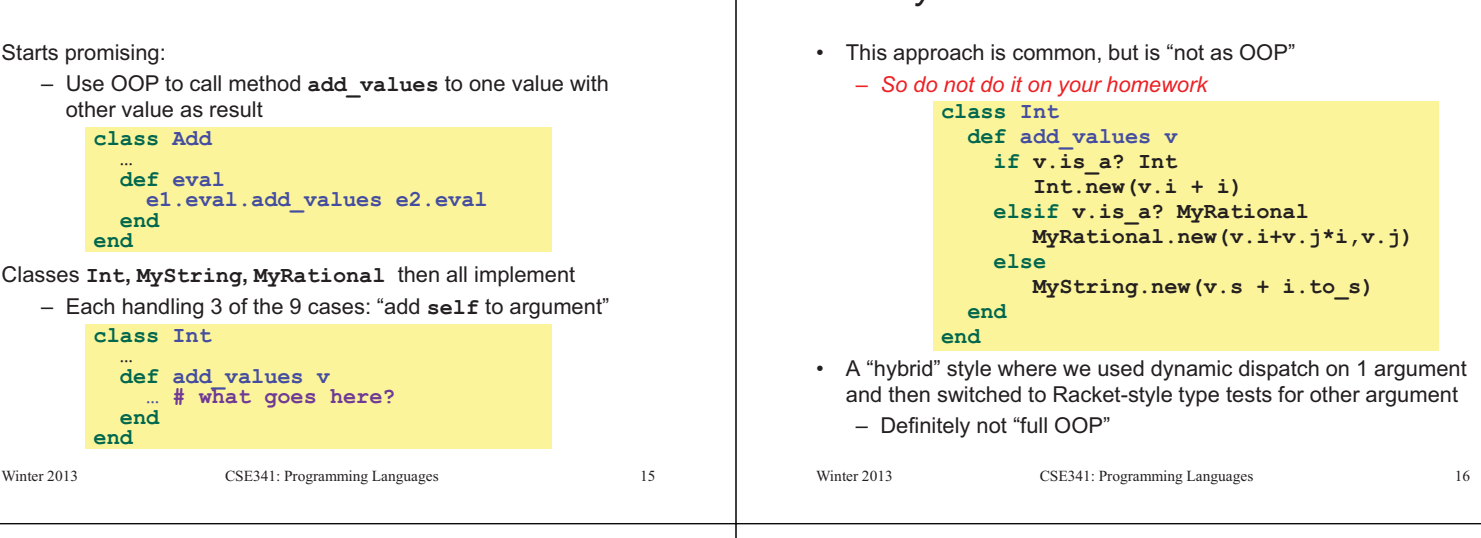

## *Another way…*

*What about OOP?* 

- **add\_values** method in **Int** needs "what kind of thing" **v** has – Same problem in **MyRational** and **MyString**
- In OOP, "always" solve this by calling a method on **v** instead!
- But now we need to "tell" **v** "what kind of thing" **self** is – We know that!
	- "Tell" **v** by calling different methods on **v**, passing **self**
- Use a "programming trick" (?) called *double-dispatch*…

# *Double-dispatch "trick"*

- **Int**, **MyString**, and **MyRational** each define all of **addInt**, **addString**, and **addRational** 
	- For example, **String**'s **addInt** is for adding concatenating an integer argument to the string in **self**
	- 9 total methods, one for each case of addition
- **Add**'s **eval** method calls **e1.eval.add\_values e2.eval**, which dispatches to **add\_values** in **Int**, **String**, or **Rational** 
	- **Int**'s **add\_values**: **v.addInt self**
	- **MyString**'s **add\_values**: **v.addString self**
	- **MyRational**'s **add\_values**: **v.addRational self**
	- So **add\_values** performs "2nd dispatch" to the correct case of 9!

#### [Definitely see the code]

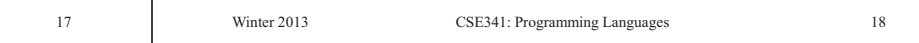

Winter 2013

#### *Works in Java too Why showing you this*  • Honestly, partly to belittle full commitment to OOP • In a statically typed language, double-dispatch works fine – Just need all the dispatch methods in the type • To understand dynamic dispatch via a sophisticated idiom **abstract class Value extends Exp { abstract Value add\_values(Value other);**  Because required for the homework  **abstract Value addInt(Int other); abstract Value addString(Strng other);**  • To contrast with *multimethods* (optional) **abstract Value addRational(Rational other); } class Int extends Value { … } class Strng extends Value { … } class Rational extends Value { … }**  [See Java code] Winter 2013 CSE341: Programming Languages 19 Winter 2013 CSE341: Programming Languages 20 *Multimethods Being Fair*  Belittling OOP style for requiring the manual trick of double General idea: dispatch is somewhat unfair… – Allow multiple methods with same name – Indicate which ones take instances of which classes What would work better: – Use dynamic dispatch on arguments in addition to receiver • **Int**, **MyString**, and **MyRational** each define three methods to pick which method is called all named **add\_values**  – One **add\_values** takes an **Int**, one a **MyString**, one a If dynamic dispatch is essence of OOP, this is more OOP **MyRational**  – No need for awkward manual multiple-dispatch – So 9 total methods named **add\_values**  – **e1.eval.add\_values e2.eval** picks the right one of Downside: Interaction with subclassing can produce situations the 9 at run-time using the classes of the two arguments where there is "no clear winner" for which method to call • Such a semantics is called *multimethods* or *multiple dispatch* Winter 2013  $21$ Winter 2013  $22$ Winter 2013 CSE341: Programming Languages 21  $\frac{1}{2}$  and  $\frac{1}{2}$  and  $\frac{1}{2}$  a *Ruby: Why not? Java/C#/C++: Why not?*  Multimethods a bad fit (?) for Ruby because: • Yes, Java/C#/C++ allow multiple methods with the same name • No, these language do *not* have multimethods • Ruby places no restrictions on what is passed to a method – They have *static overloading*  – Uses static types of arguments to choose the method • Ruby never allows methods with the same name • But of course run-time class of receiver [odd hybrid?] – Same name means overriding/replacing – No help in our example, so still code up double-dispatch manually • Actually, C# 4.0 has a way to get effect of multimethods • Many other language have multimethods (e.g., Clojure) – They are not a new idea Winter 2013 Winter 2013  $2<sup>3</sup>$  $24$ winter 2013 CSE341: Programming Languages 23 CSE341: Programming Languages 23  $\frac{1}{2}$  compares 2013  $\frac{1}{2}$  compares 24  $\frac{1}{2}$  compares 24  $\frac{1}{2}$  compares 24  $\frac{1}{2}$  compares 24  $\frac{1}{2}$  compares 24  $\frac{1}{2}$  compares 24  $\frac{1}{2}$  compares 24  $\frac{1}{2}$  compares 24  $\frac{1}{2}$  compares 24